# 2023-09 ROS 2 RMW alternate

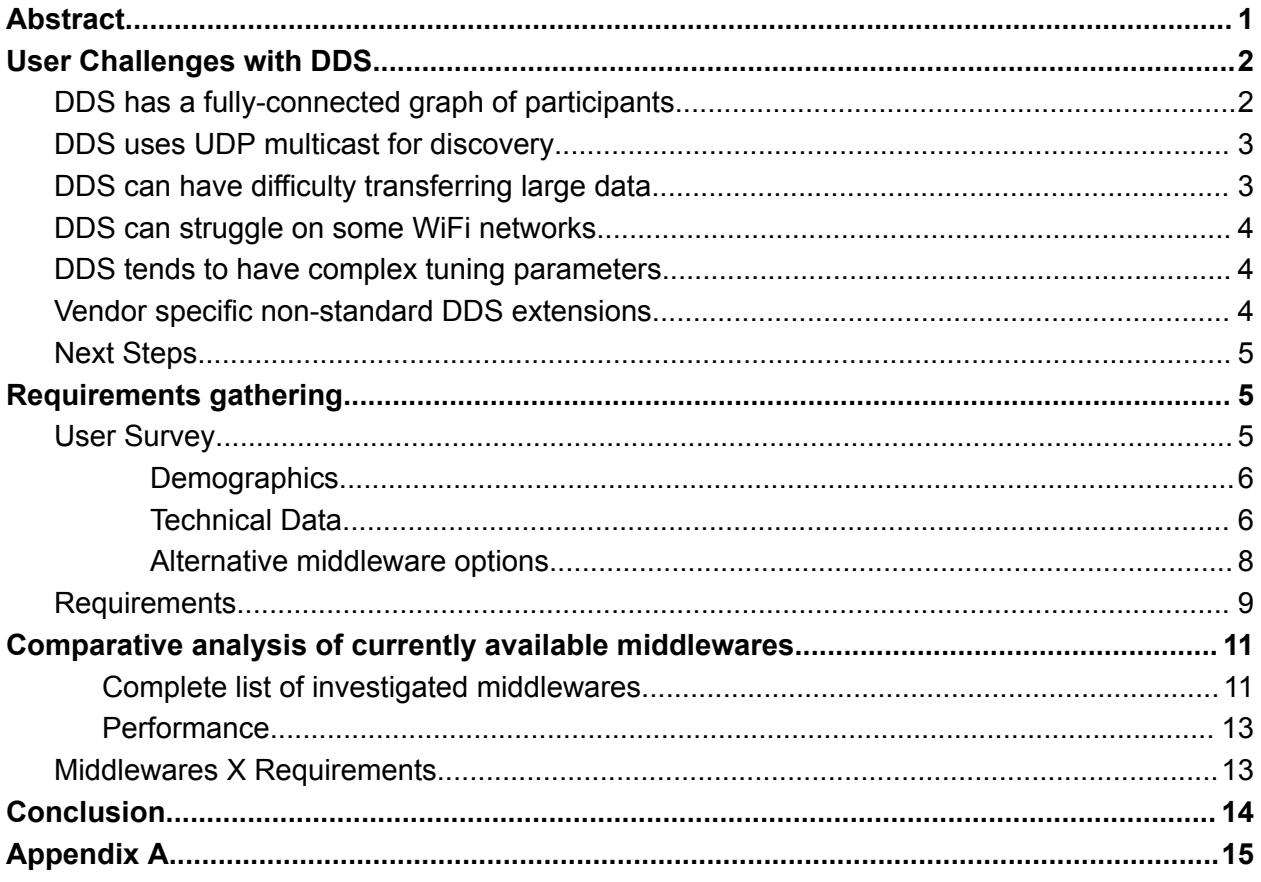

## <span id="page-0-0"></span>Abstract

The ROS [MiddleWare](https://docs.ros.org/en/rolling/Concepts/Intermediate/About-Different-Middleware-Vendors.html) interface (RMW) is an abstraction layer that allows ROS 2 to swap out its underlying communication mechanism (middleware) at both [compile](https://docs.ros.org/en/rolling/How-To-Guides/Working-with-multiple-RMW-implementations.html) time and runtime. All current Tier 1 implementations of RMW are based on DDS. At the time that this solution was chosen, it met many of the initial requirements.

Over the last 8 years of use, based on user feedback a number of problems have been identified, including:

1. The RMW interface is meant to be generic, but because all the Tier 1 implementations are DDS, details about DDS can leak through the interface.

- 2. DDS has a fully-connected graph of participants, which limits the number of network entities in the system.
- 3. DDS discovery relies on multicast UDP by default. Many deployment environments do not support multicast UDP, or limit how much of the network can be reached, leading to silent discovery failures. While individual robots often use a single LAN, there are many domains of robotics that need more scaling.
- 4. DDS can struggle with large messages (images, point clouds, etc.) that are fundamental to many robot software systems.
- 5. DDS can have difficulty on WiFi networks, particularly when UDP multicast is disabled or network connectivity is spotty. This is a problem since WiFi is required in many robotics domains.
- 6. DDS can be complex to configure for non-ideal networks.

The previous issues can be addressed, in whole or in part, by expert configuration of DDS and/or vendor-specific extensions to the DDS standard. However, many in the ROS user community believe that an alternate middleware option that "just works" for many robotics applications is worthwhile, even if some corner cases or particular applications are not addressed. For demanding applications, DDS will always exist, and expert tuning will provide the necessary flexibility. For the rest, improving the "out of the box" experience while meeting the system requirements is the guiding design criterion.

This paper will present the challenges of the current system, then derive and propose a set of requirements that a middleware must meet in order to be considered for a new RMW. It will investigate currently available middlewares, and evaluate them against the requirements. The conclusion will identify a single option that the ROS 2 core team will develop into a non-DDS RMW to demonstrate the feasibility.

## <span id="page-1-0"></span>User Challenges with DDS

ROS 2 has used DDS as the middleware since the beginning of ROS 2 development around 2015. DDS was [chosen](https://design.ros2.org/articles/ros_on_dds.html) because it addressed many of the same goals as ROS, and it had a long history of large-scale, mission-critical deployments across a variety of industries.

Thus, the ROS 2 community has 8 years of experience using DDS as the middleware. In that time, a number of issues have emerged as consistent sources of difficulty:

## <span id="page-1-1"></span>DDS has a fully-connected graph of participants

The graph of "DDS participants" refers to the ROS nodes, publishers, subscribers, service clients, and service servers in the network. In ROS 1, the full graph was only known by **roscore**; individual nodes only received the graph edges necessary to establish their

connections. As a result, ROS programs tend to create many topics and services, and expect that unconnected topics and services are inexpensive in terms of CPU usage, memory usage, and network usage.

However, by design DDS creates and maintains a fully connected graph. All participants, topics, and services in the network must be discovered by all other participants. This causes an n<sup>2</sup> amount of network traffic for discovery, and "packet storms" when new participants enter large networks. In contrast to ROS 1, the creation of new topics in the network is relatively expensive, which limits the number of nodes and topics in the network. The problem becomes worse as the network size grows, leading to frustration as roboticists move beyond toy examples and attempt to scale their systems. There are ways to work around this limitation by multiplexing data over a smaller number of topics or by using a discovery server to act as a central discovery service, but a fully-distributed graph is inherent to the design of DDS.

## <span id="page-2-0"></span>DDS uses UDP multicast for discovery

By default, DDS relies on UDP multicast for discovery. This means that nodes can discover each other without having a centralized discovery service like ROS 1. The idea is appealing; it's one less process to manage. However, this approach is not always viable, because not all networks have UDP multicast enabled.

Many institutionally-managed networks disable multicast UDP for security reasons, or to prevent accidental "network flooding" by misconfigured applications. In addition, large WiFi networks often disable multicast by default for performance reasons, because there is no physical "multicast" in modern WiFi connections and the behavior must be emulated by the wireless controller. Further, even for networks that do have UDP multicast enabled, the network segments that UDP multicast can traverse is often limited. This means that it can be difficult to configure DDS discovery to work across complex network setups.

The lack of multicast can be worked around by reconfiguring the network to support multicast in a particular subnet, or by configuring DDS to use a predefined list of peers, or by using a discovery service. However, the failure mode is "silent": participants simply don't find each other. This is challenging for new and experienced users alike, and requires them to learn a considerable amount about DDS discovery and multicast UDP.

## <span id="page-2-1"></span>DDS can have difficulty transferring large data

[According](https://www.omg.org/spec/DDSI-RTPS/2.5/PDF) to the standard, DDS uses UDP as the default underlying network protocol for packet delivery. This has some advantages, in that it allows DDS to have total control of many aspects of message delivery (also referred to as "Quality of Service"). This means, for instance, that users can configure certain messages to be best-effort while other ones are reliable.

However, UDP is not nearly as ubiquitous or well-tuned as TCP in modern computing. Because most computing applications are TCP-based, enormous effort has been spent at all levels of the technology stack to optimize TCP performance, including operating system kernels and network stacks, chipset accelerators, network switches, and routers at both LAN and WAN scales. In contrast, UDP requires careful application-specific configuration. The Linux kernel, in particular, has very small default buffer sizes for UDP (typically around 256 KB). Many DDS implementations also request small UDP buffers by default. This is insufficient for the range of message sizes that are seen in robotics applications: for example, when trying to transfer large images or point clouds with DDS, the kernel and userland UDP buffers can fill up. This is particularly problematic on WiFi networks where the connection may be unreliable. In that scenario, a chunk of data may be retransmitted over and over, but not have enough space in the receiving system's UDP buffers. This issue can be worked around by configuring the DDS layer to ask for larger buffer sizes and tuning the kernel UDP buffer sizes. However, this requires users to learn the nuances of configuring systems for demanding UDP applications, and sometimes to use low-level network diagnostic tools such as Wireshark.

## <span id="page-3-0"></span>DDS can struggle on some WiFi networks

In general, making DDS work on WiFi can be challenging. If the WiFi network allows UDP multicast, and the connection tends to be good, DDS will operate fairly well. But if either of those conditions is not true, DDS can struggle to deliver data. Since ROS 2 is very often used on mobile robots and on laptops used for debugging, it is imperative that it works well "out of the box" for as many networks as possible.

### <span id="page-3-1"></span>DDS tends to have complex tuning parameters

As mentioned in several of the items above, it is often possible to tune DDS to work in a variety of environments. The various DDS implementations have many configuration points. But it can be overwhelming for users, especially new users, to figure out which tuning parameters they need and for which reason. This leads to user frustration since the tuning parameters that work in one network may not work well for another one. This could be mitigated with more documentation or by exposing more of the tuning parameters from ROS itself. However, that is moving the complexity around rather than addressing it directly. ROS 1 users have come to expect a minimal amount of configuration and maintenance burden; tuning complex network parameters is unfamiliar to most ROS users.

### <span id="page-3-2"></span>Vendor specific non-standard DDS extensions

As mentioned above, many DDS vendors have developed custom extensions and tools which can be used to work around some of the challenges identified above. These vendor-specific tools are outside the DDS standard, add more complexity for the end user, and potential differences between vendor-specific implementations must be learned (for example, several

vendors offer a DDS discovery service). Additionally, some of these tools are proprietary, which means that they create vendor lock-in and cannot be used in an open-source framework like ROS 2.

### <span id="page-4-0"></span>Next Steps

**The DDS stack works well when it is carefully tuned and operated on a well-managed network, as evidenced by the successful use of ROS 2 in mission-critical systems around the world.** The issues described in the previous sections are surmountable in any particular deployment, but they often require expert application-specific DDS configuration.

Given the problems identified above, and the availability of several new middlewares since 2015, now is a good time to explore other options. The main goal is to create an RMW alternative that has a great "out of the box" experience for users, while still retaining the DDS middleware for those with specific needs in demanding applications. The RMW interface will allow ROS 2 to support both the existing DDS middlewares, as well as a new alternate "general-purpose" middleware.

## <span id="page-4-1"></span>Requirements gathering

The core team gathered a list of requirements for the ROS 2 transport/middleware. These requirements came from three key sources: known use cases of ROS 2, targeted interviews with key stakeholders in the ROS 2 community, and a user survey sent out to the ROS 2 community at large.

### <span id="page-4-2"></span>User Survey

On July 31, 2023, the ROS 2 core team sent a [discourse](https://discourse.ros.org/t/investigation-into-alternative-middleware-solutions/32642) post stating the intention to create an alternative RMW implementation, and asking the community for feedback in the form of a survey.

The survey consisted of a number of questions that aimed to determine how people are using ROS 2, the networks that are in use, issues faced while using ROS 2, and alternative middlewares to explore. Over 180 community responses were recorded from that survey. For the sake of brevity, not all questions asked on the survey will be discussed here; the entire anonymous survey results are available [here](https://docs.google.com/forms/d/1GWb7RrSPkvdgl49LMrsTyoAy3i29LO6AuFSIUzsuwrs/viewanalytics).

#### <span id="page-5-0"></span>**Demographics**

Which best describes your organization? 186 responses

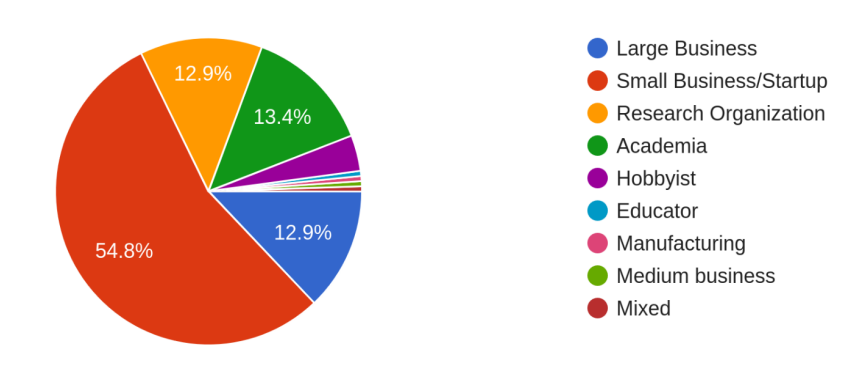

The majority of the respondents were from small businesses, with a pretty even mix of large businesses, medium businesses, and research organizations making up most of the rest.

#### <span id="page-5-1"></span>Technical Data

What is the scale of your robotics application in terms of number of robots? 186 responses

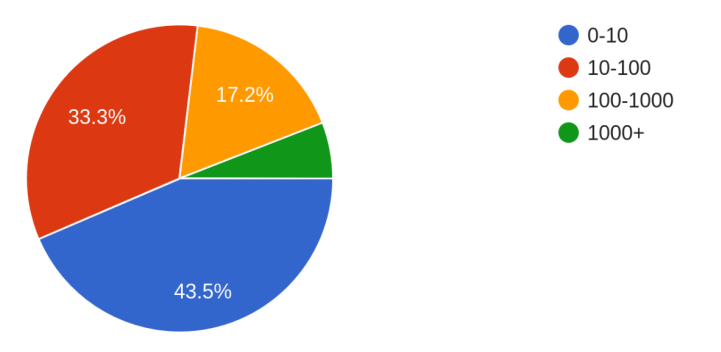

Almost half of the respondents have small fleets of robots, less than 10. Exactly half of the respondents have between 10 and 1000 robots, with a few respondents having much larger fleets.

For your application, what is the typical number of topics in your network? 186 responses

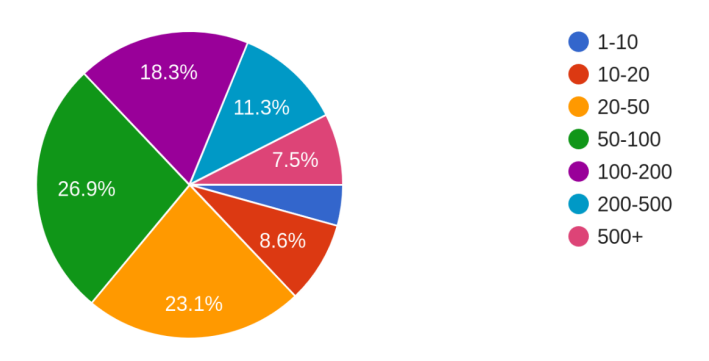

The typical number of topics is dominated by the range 20-200, with a significant portion above 200.

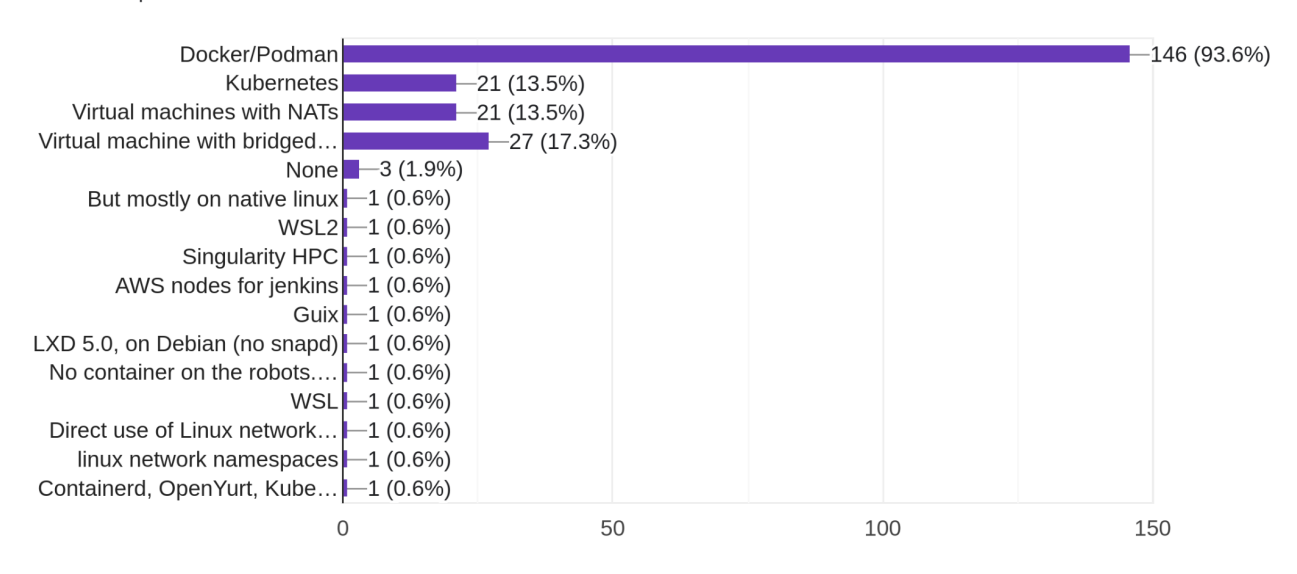

Which container technologies do you use? 156 responses

The vast majority of the respondents use Docker or Podman for their robots.

Which network topologies is ROS 2 expected to traverse in your application? 186 responses

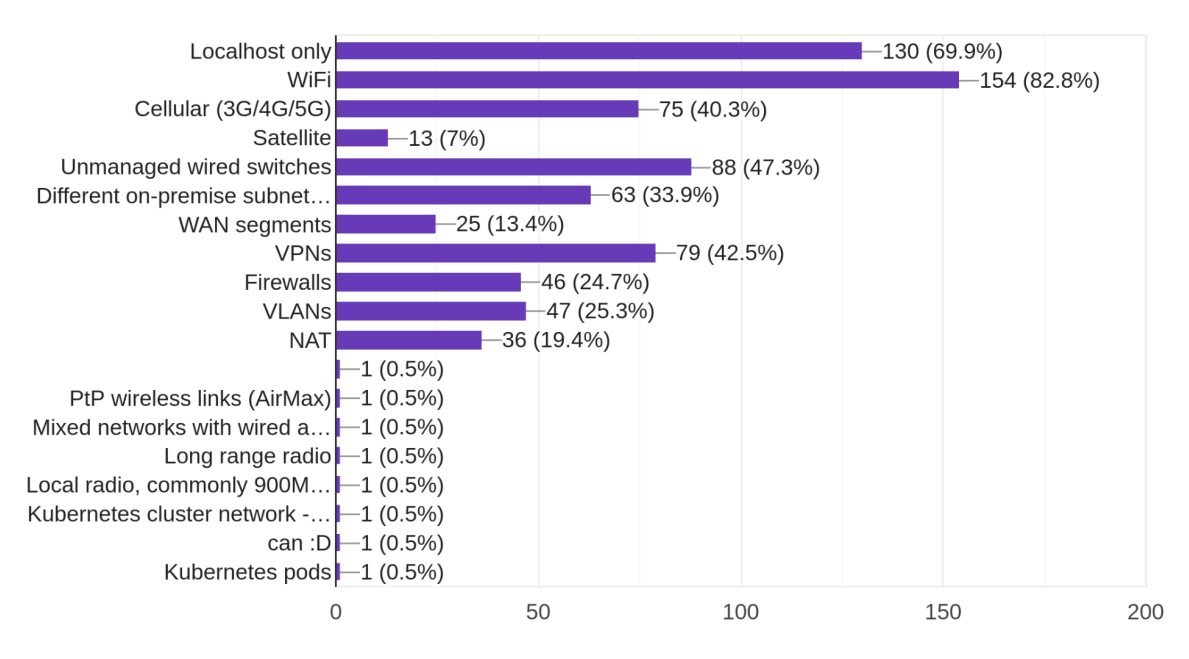

<span id="page-7-0"></span>There is no one clear dominant networking topology. Respondents reported things ranging from localhost-only to the cell network to WiFi to VPNs.

#### Alternative middleware options

The survey included a free-form field to suggest middlewares that should be investigated. Since this was free-form, respondents were free to cite as many as they wanted, and thus the data below contains more responses than the number of respondents.

#### # responses vs. Middleware

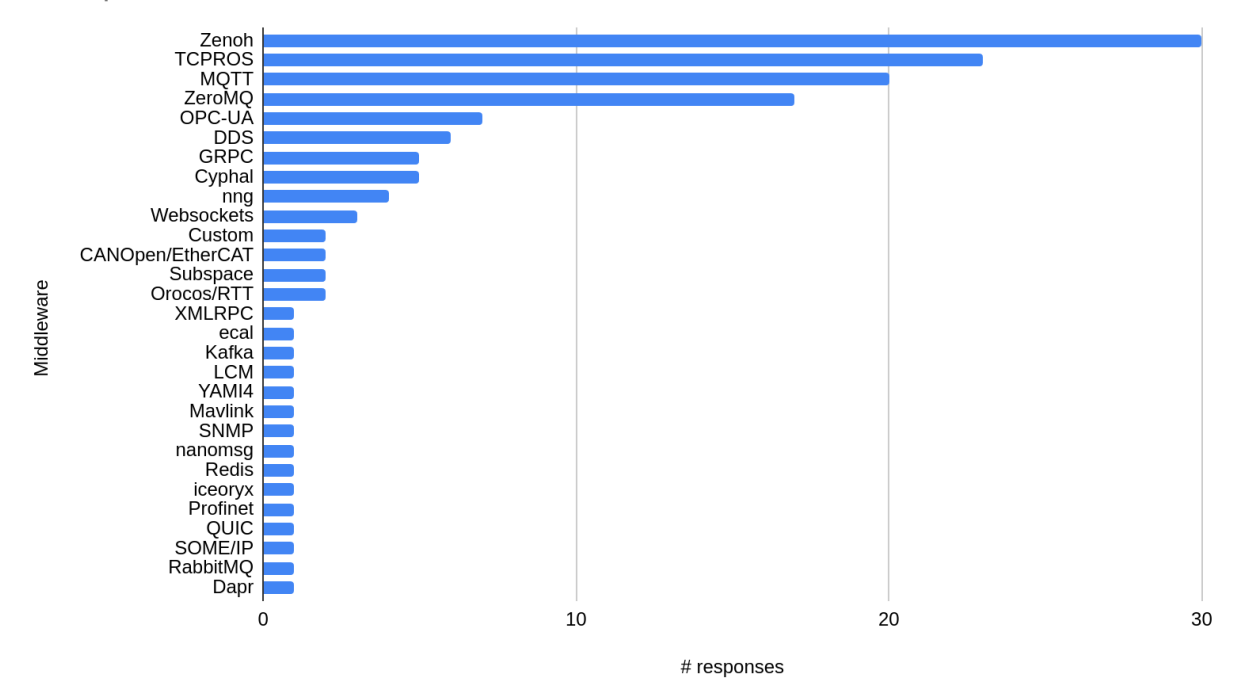

Zenoh was the alternative most suggested by users, though there was substantial support for TCPROS, MQTT, and ZeroMQ.

### <span id="page-8-0"></span>**Requirements**

Based on the above requirements gathering, a list of requirements was produced. In the list below, the standard RFC [2119](https://datatracker.ietf.org/doc/html/rfc2119) terminology of "Must", "Should", and "May" is used.

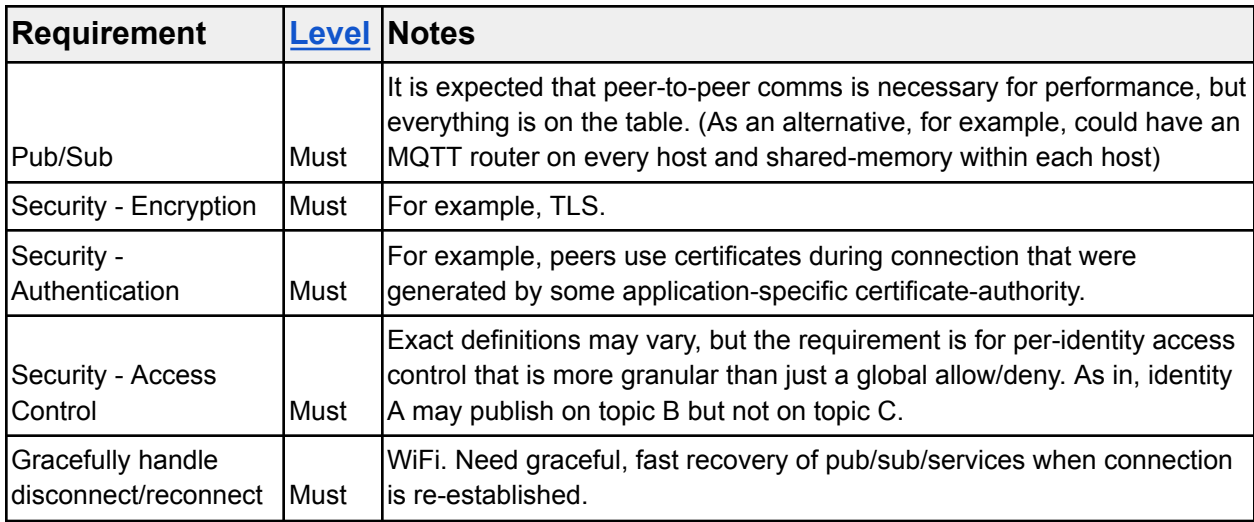

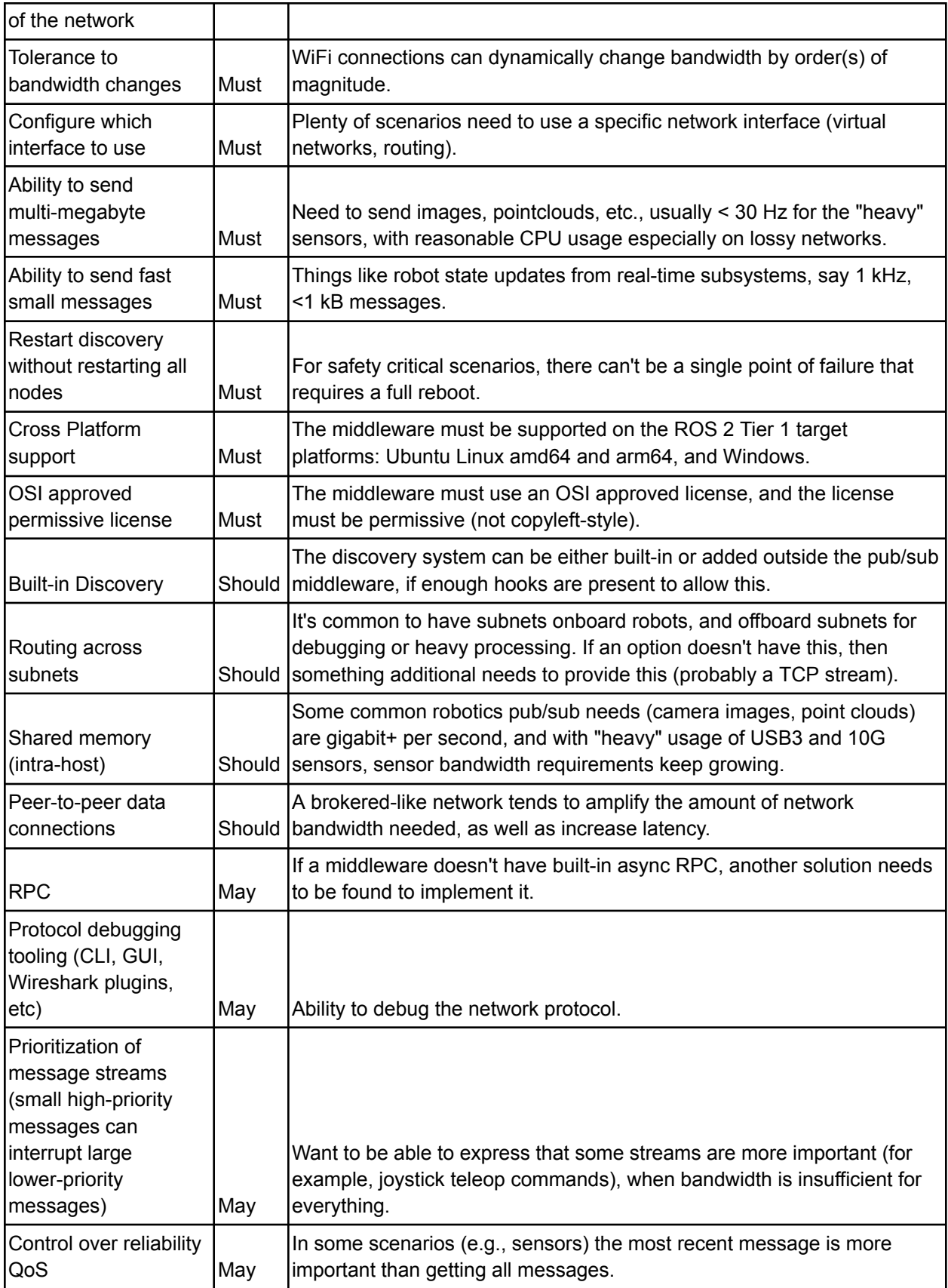

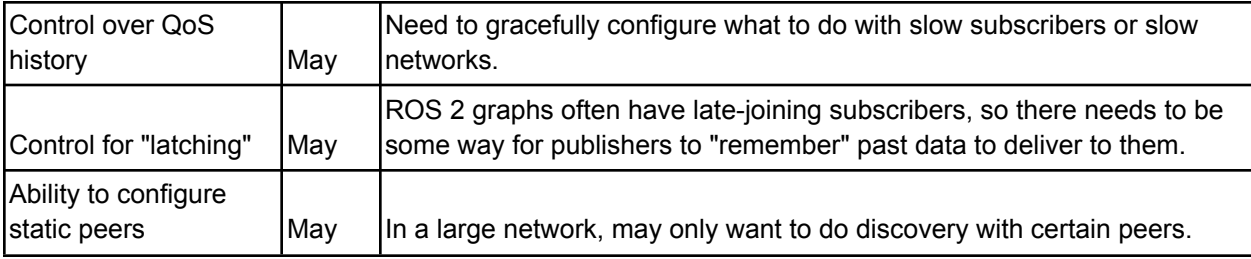

## <span id="page-10-0"></span>Comparative analysis of currently available middlewares

Besides the requirements, the ROS 2 core team examined currently available middleware alternatives.

<span id="page-10-1"></span>Complete list of investigated middlewares

Here is the complete list of investigated middlewares, with some minimal information about each one:

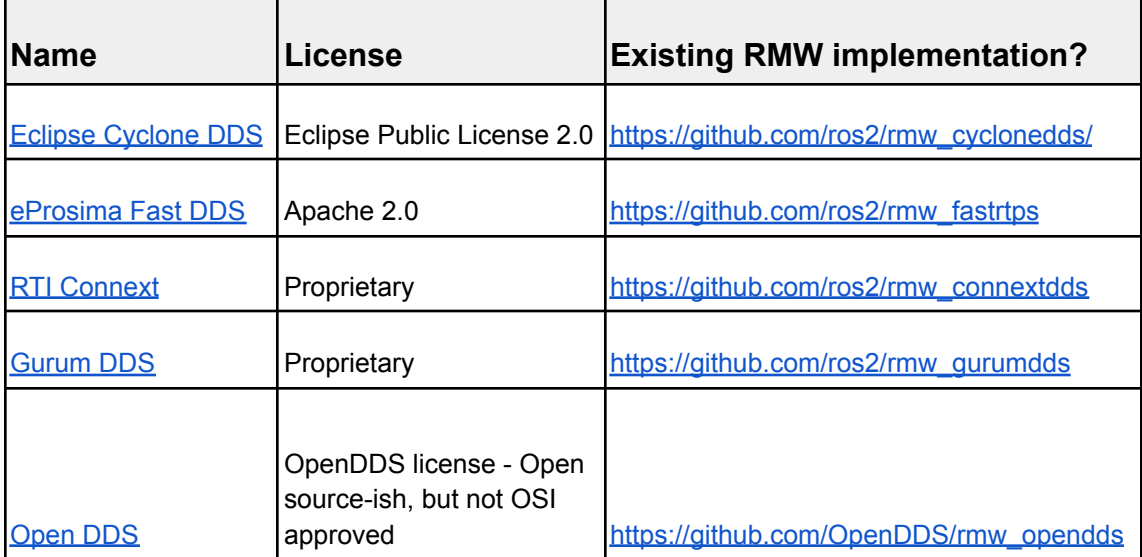

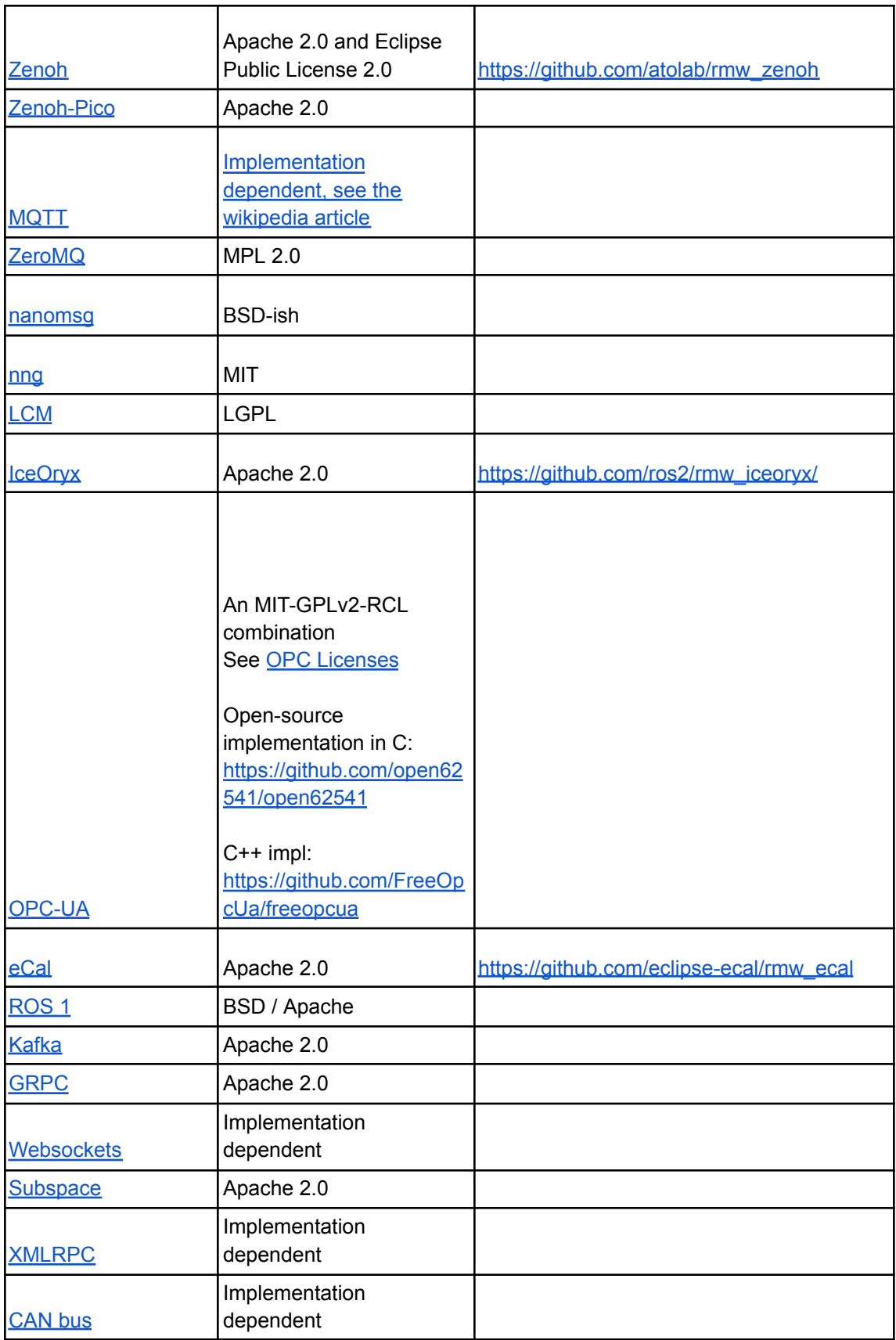

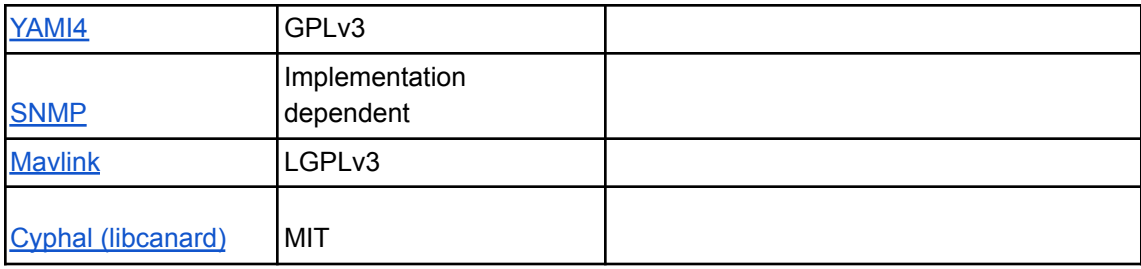

#### <span id="page-12-0"></span>**Performance**

Detailed networking performance was a deliberate omission from the research into available middlewares. Previous experience with performance testing (from the [Galactic](https://osrf.github.io/TSC-RMW-Reports/galactic/) and [Humble](https://osrf.github.io/TSC-RMW-Reports/humble/) middleware selection) has shown that it is extremely time-intensive, and can only give gross differences in performance. The configuration of the machines under test, the network, and the configuration of the middleware play a huge role in determining the fine differences in performance. In ideal conditions, all of the further investigated options are capable of saturating a gigabit network link; the differences primarily rest in ease of middleware configuration for performance across a wide range of applications.

Third parties have performed detailed performance analyses of some of the middlewares:

- [Zenoh](https://zenoh.io/blog/2023-03-21-zenoh-vs-mqtt-kafka-dds/) vs MQTT vs Kafka vs DDS
- Fast-DDS vs [CycloneDDS](https://eprosima.com/index.php/resources-all/performance/fast-dds-vs-cyclone-dds-performance)
- [Fast-DDS](https://eprosima.com/index.php/resources-all/performance/zmq-vs-eprosima-fast-rtps) vs ZeroMQ
- Kafka vs ActiveMQ vs [RabbitMQ](https://digitalscholarship.unlv.edu/cgi/viewcontent.cgi?article=4749&context=thesesdissertations)

While the data in the above analyses don't objectively prove the performance, they are a representative sample of why performance testing is difficult to do.

### <span id="page-12-1"></span>Middlewares X Requirements

From the complete list of middlewares above, a subset that seemed most promising was examined in more detail. In particular, each of the middlewares in that subset were compared against the list of requirements presented in the earlier section.

The resulting spreadsheet is in Appendix A, or is available in an easier-to-read format at [https://docs.google.com/spreadsheets/d/18SgD-aFJAiDus5cYMN-ya9greOgXq-ErVEsWuV40Kj](https://docs.google.com/spreadsheets/d/18SgD-aFJAiDus5cYMN-ya9greOgXq-ErVEsWuV40Kjw/edit#gid=1189402529) [w/edit#gid=1189402529](https://docs.google.com/spreadsheets/d/18SgD-aFJAiDus5cYMN-ya9greOgXq-ErVEsWuV40Kjw/edit#gid=1189402529). Note that the columns are in alphabetical order.

Some key takeaways of the spreadsheet:

- Zenoh meets most of the requirements. For those requirements it does not currently meet, either a feature is in development, or can be developed using existing mechanisms.
- TCPROS is the underlying communication mechanism in ROS 1. Since it was specifically designed to meet the requirements of a robotic application, it too meets most of the current requirements.
- MQTT meets a number of the requirements, and is heavily used in the IoT world. The size limitation on messages, along with the fact that it is fully brokered, doesn't seem to fit the ROS use case very well.
- ZeroMQ (and its grandchild, nng) meets a number of requirements, and is in active use by Gazebo. Because ZeroMQ is more of a "toolbox" of networking primitives, it would require significant additional development to create a fully-featured middleware.
- OPC-UA meets a number of requirements, but is brokered architecture and doesn't have discovery by default.
- DDS is currently being used by ROS 2, and it meets most of the requirements, though with the problems pointed out earlier in this paper.
- Kafka is an interesting and widely used message service, but is fairly complex and the messaging model doesn't directly map to ROS.

## <span id="page-13-0"></span>**Conclusion**

Requirements from ROS 2 users were gathered, and middleware options that are available today were investigated. The research has concluded that Zenoh best meets the requirements, and will be chosen as an alternative middleware. Zenoh was also the most-recommended alternative by users. It can be viewed as a modern version of the TCPROS implementation, and meets most of the ROS 2 requirements. There are still a number of design decisions to be made regarding this implementation; those details will be discussed on <https://discourse.ros.org> as development begins.

## Appendix A

<span id="page-14-0"></span>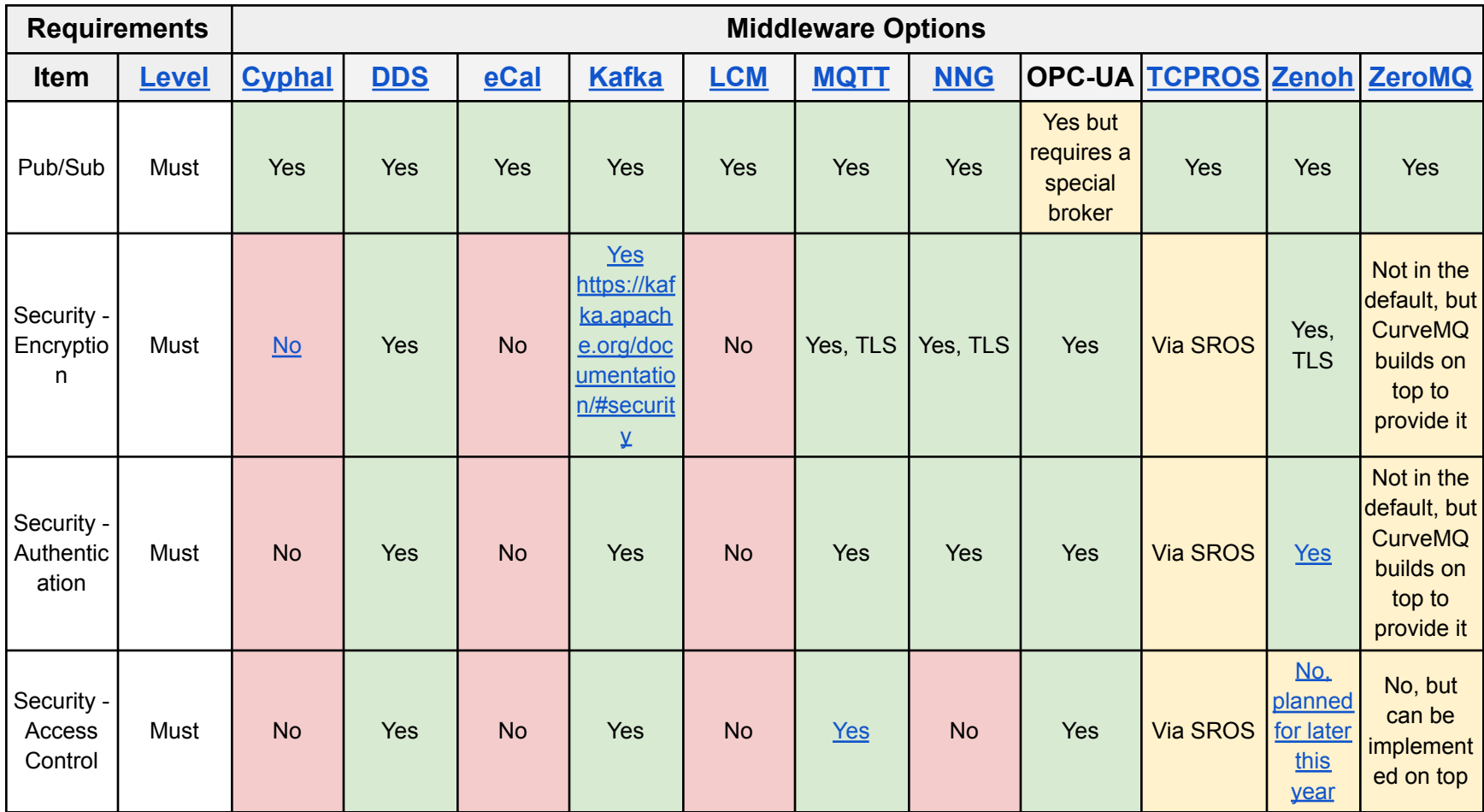

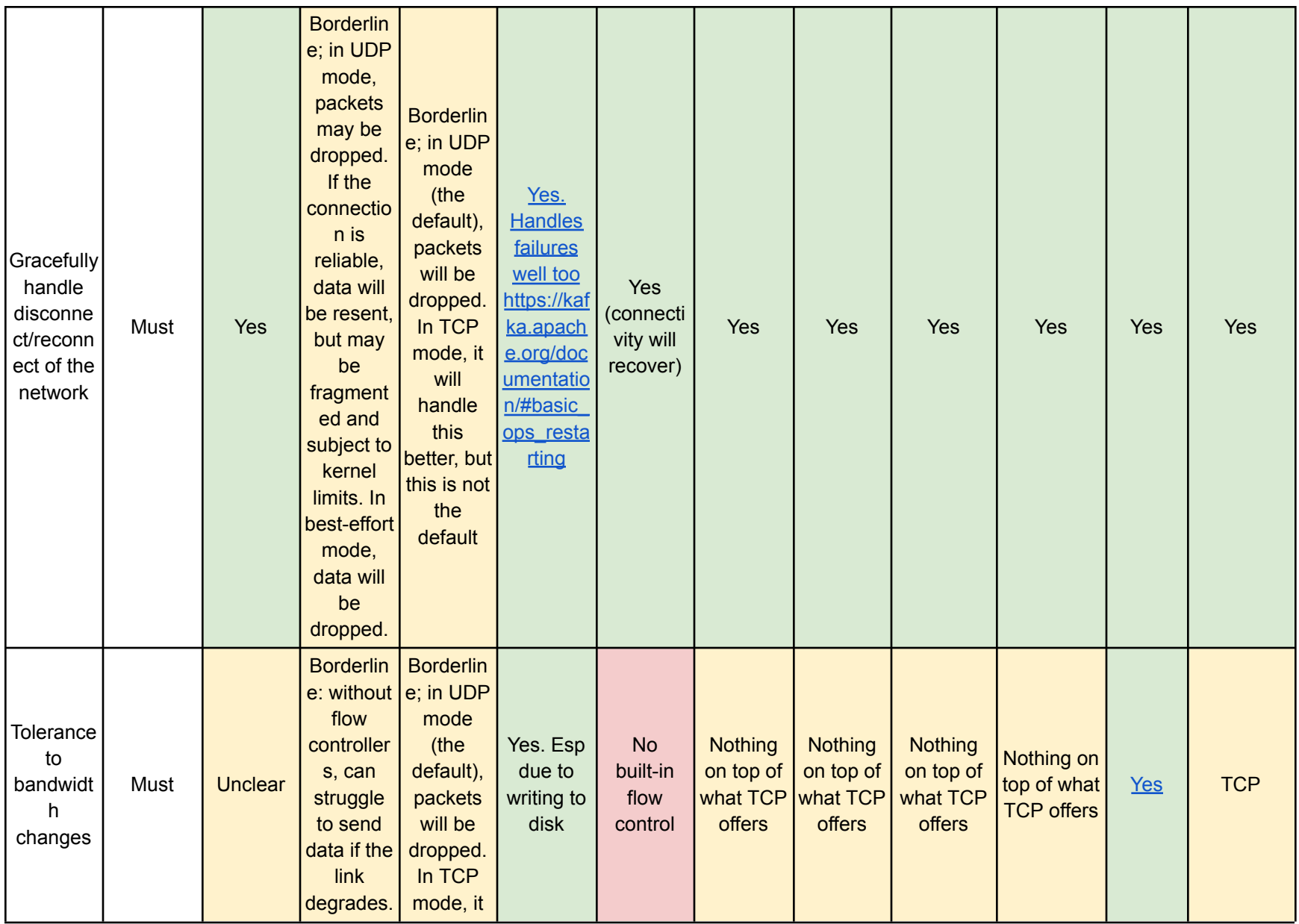

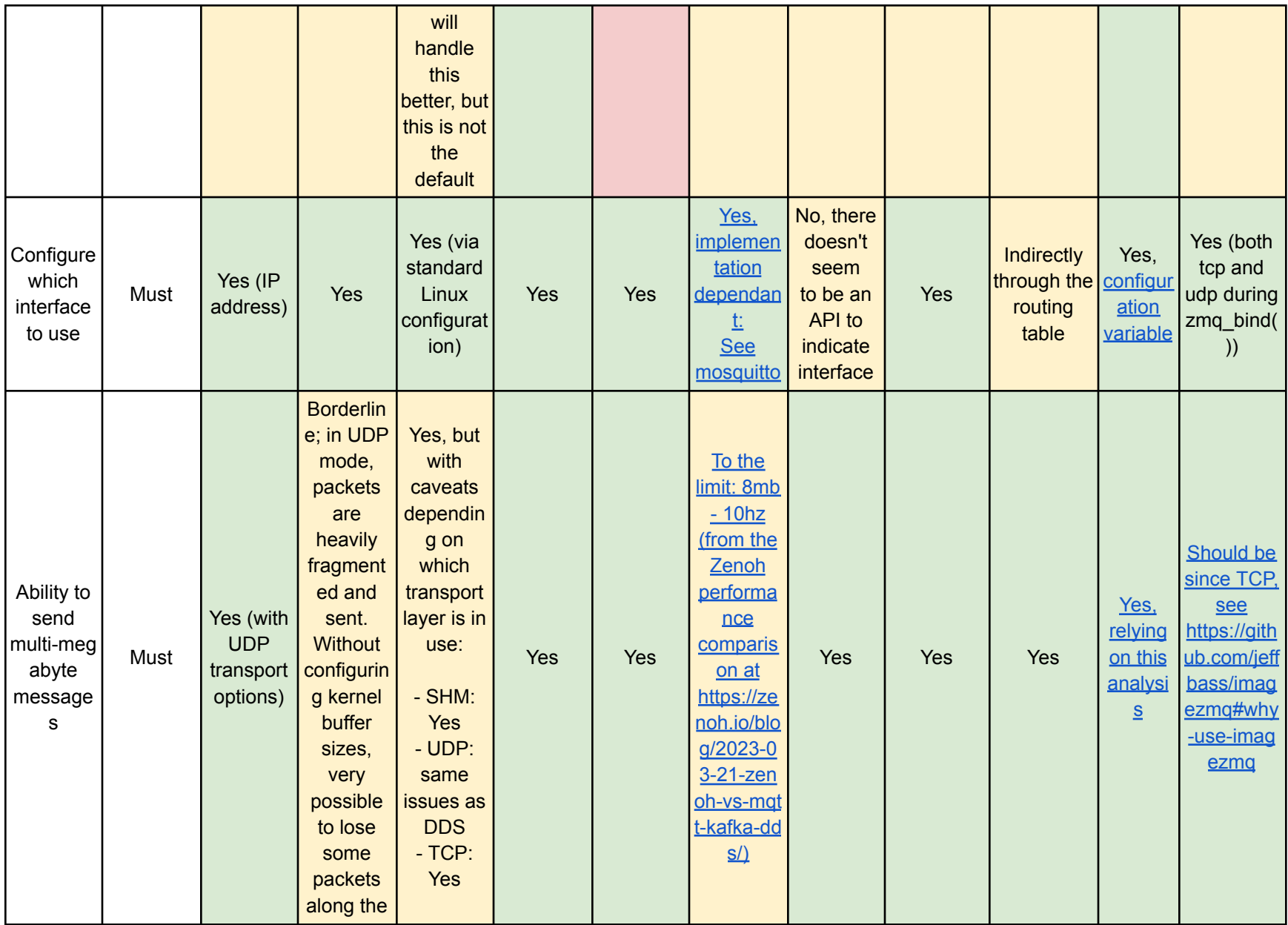

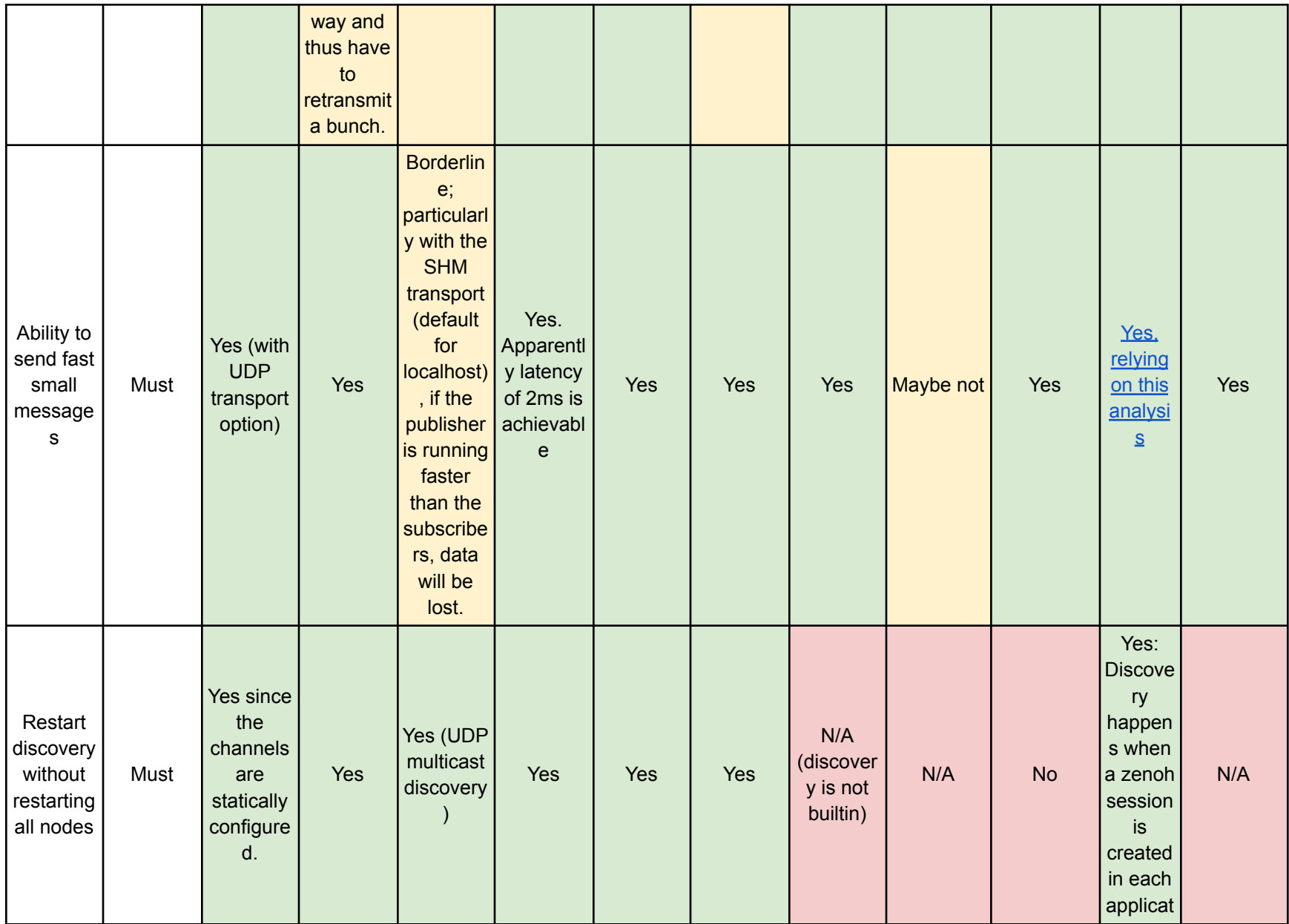

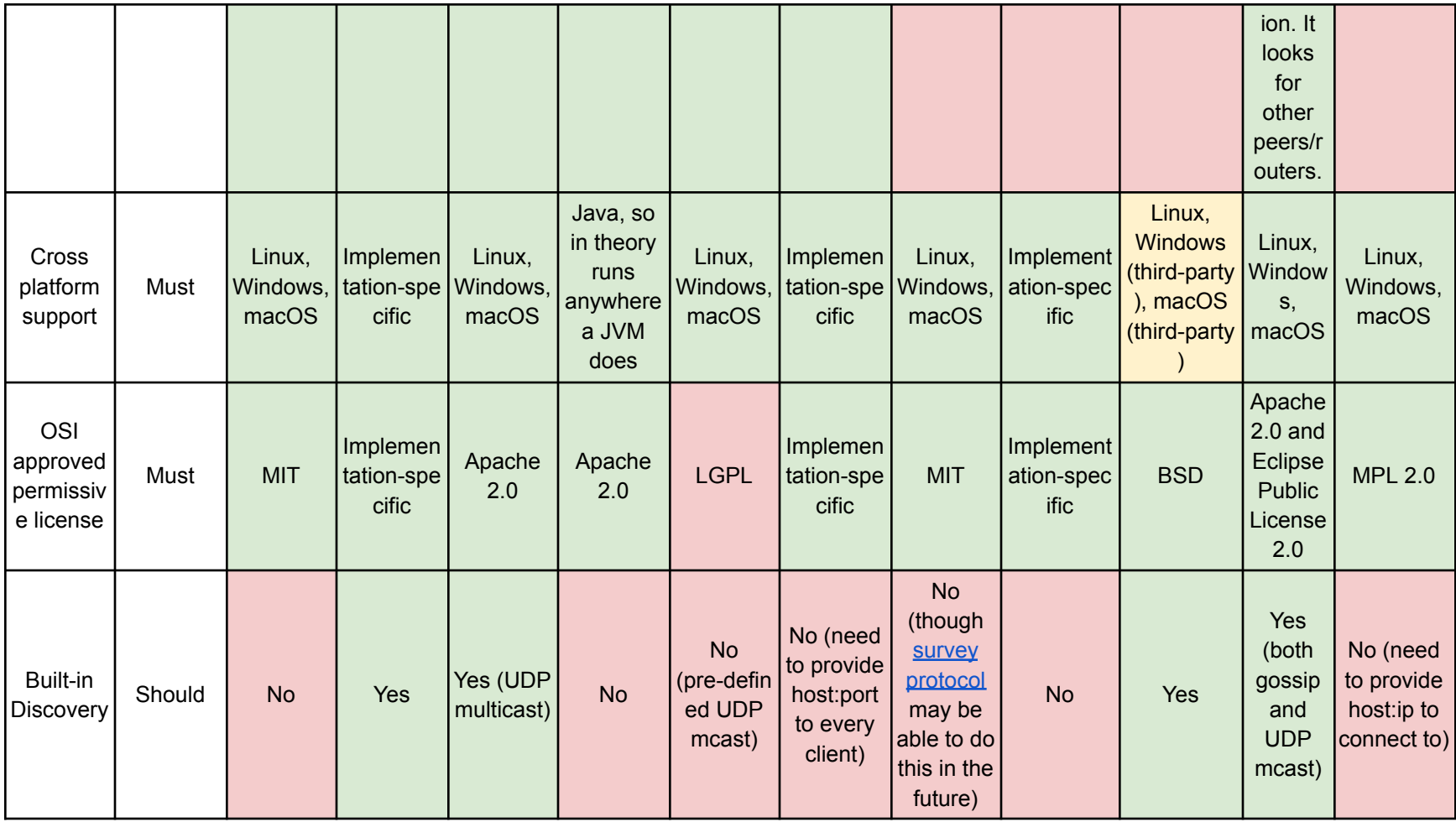

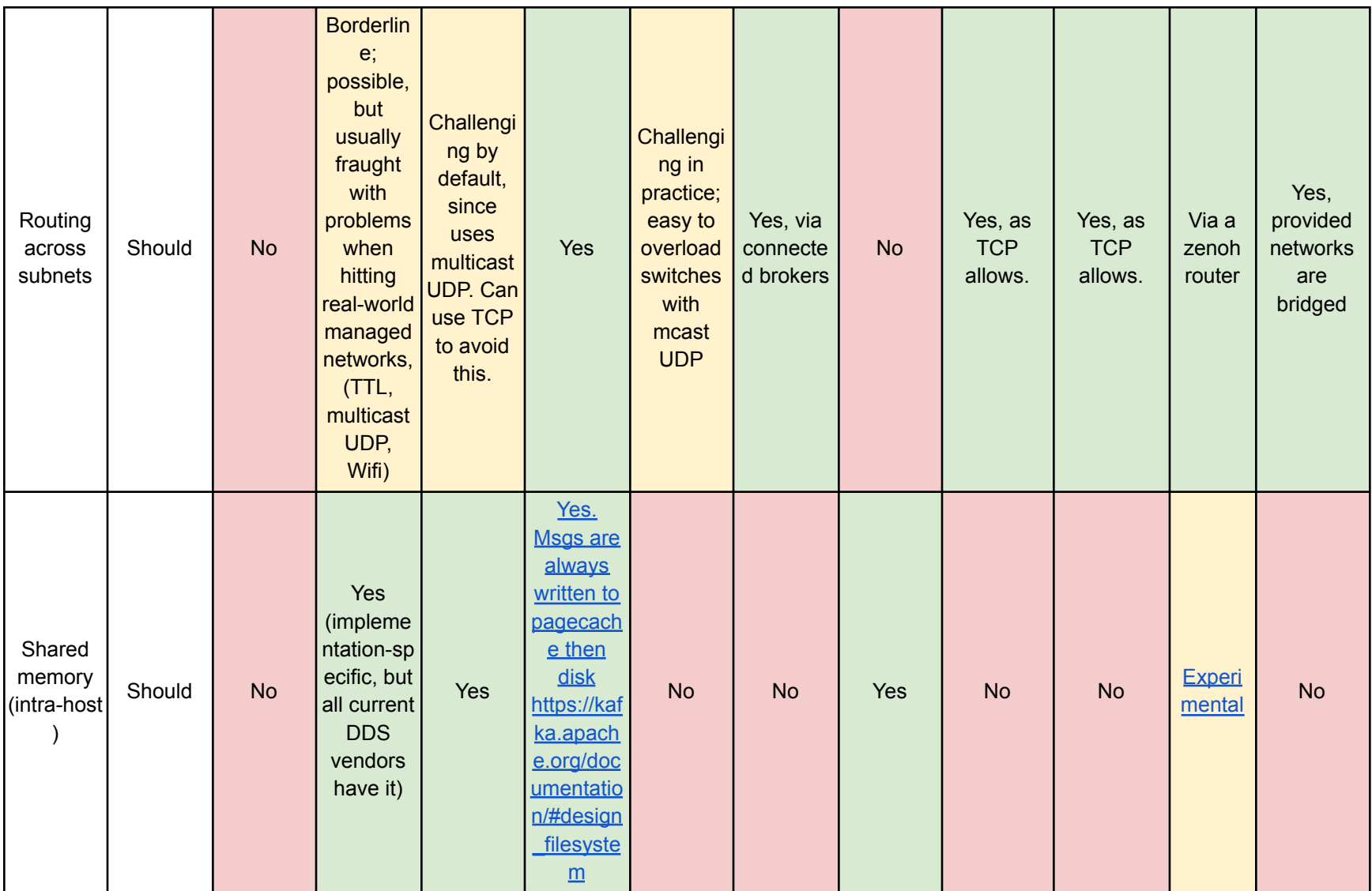

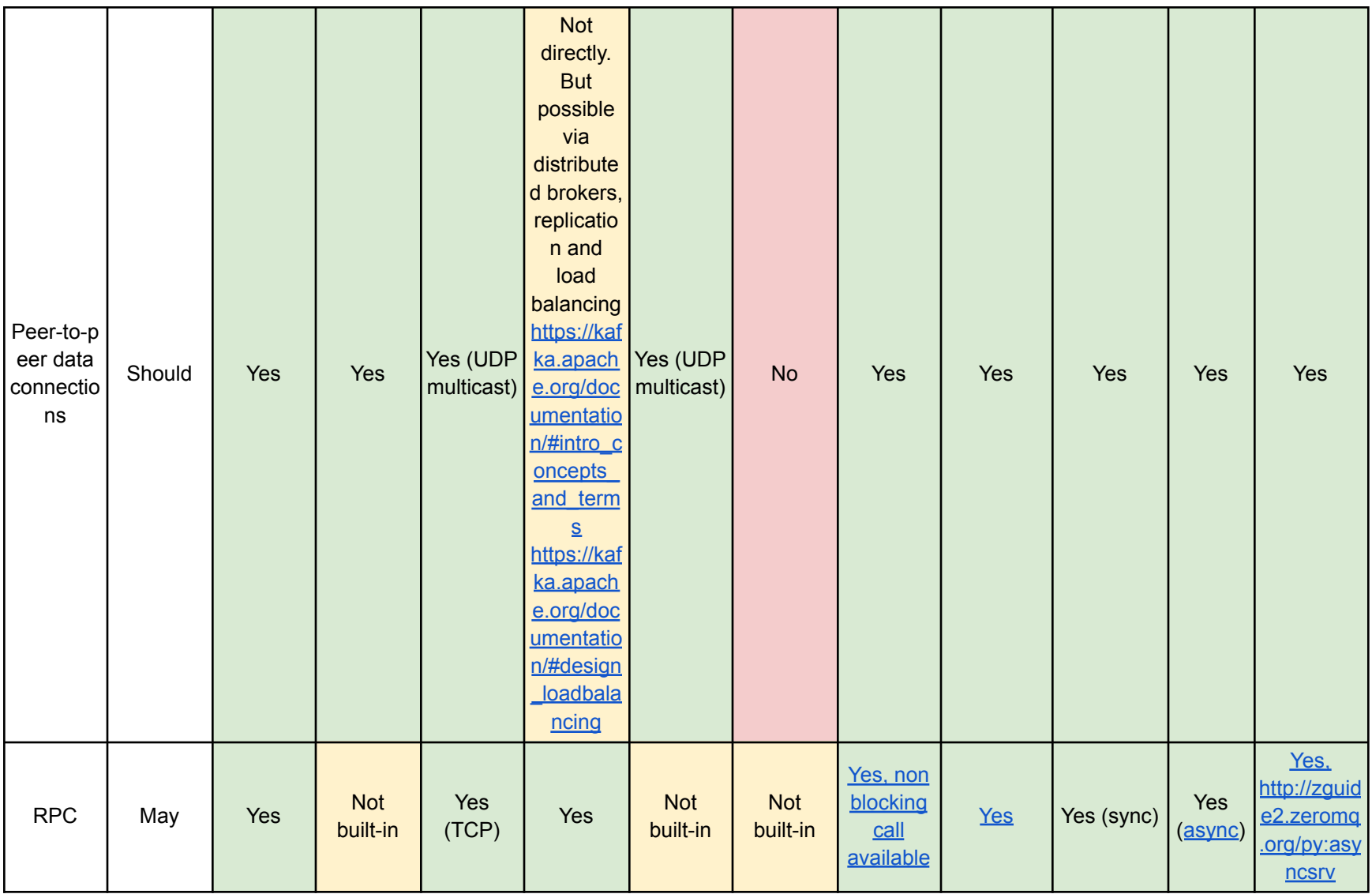

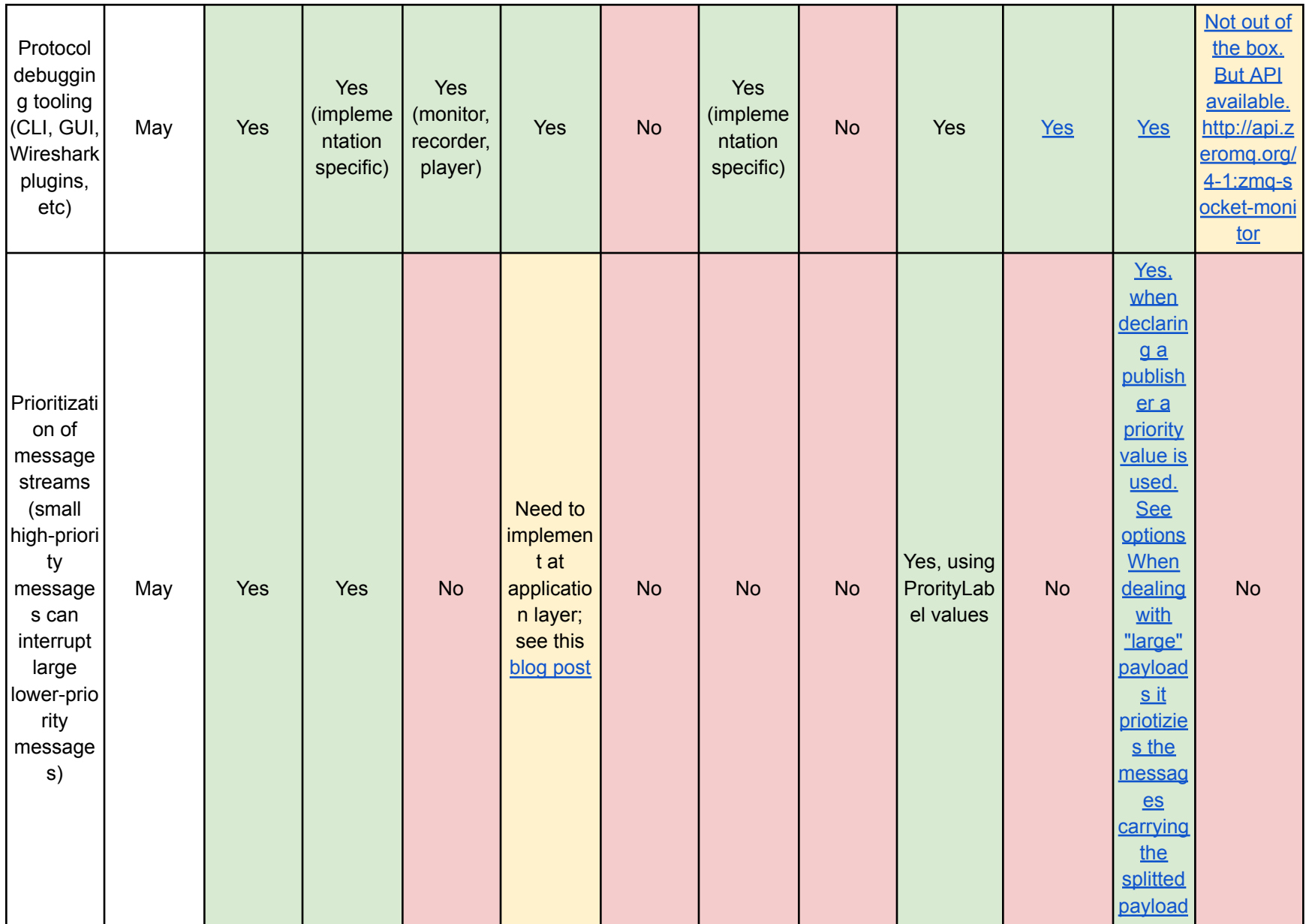

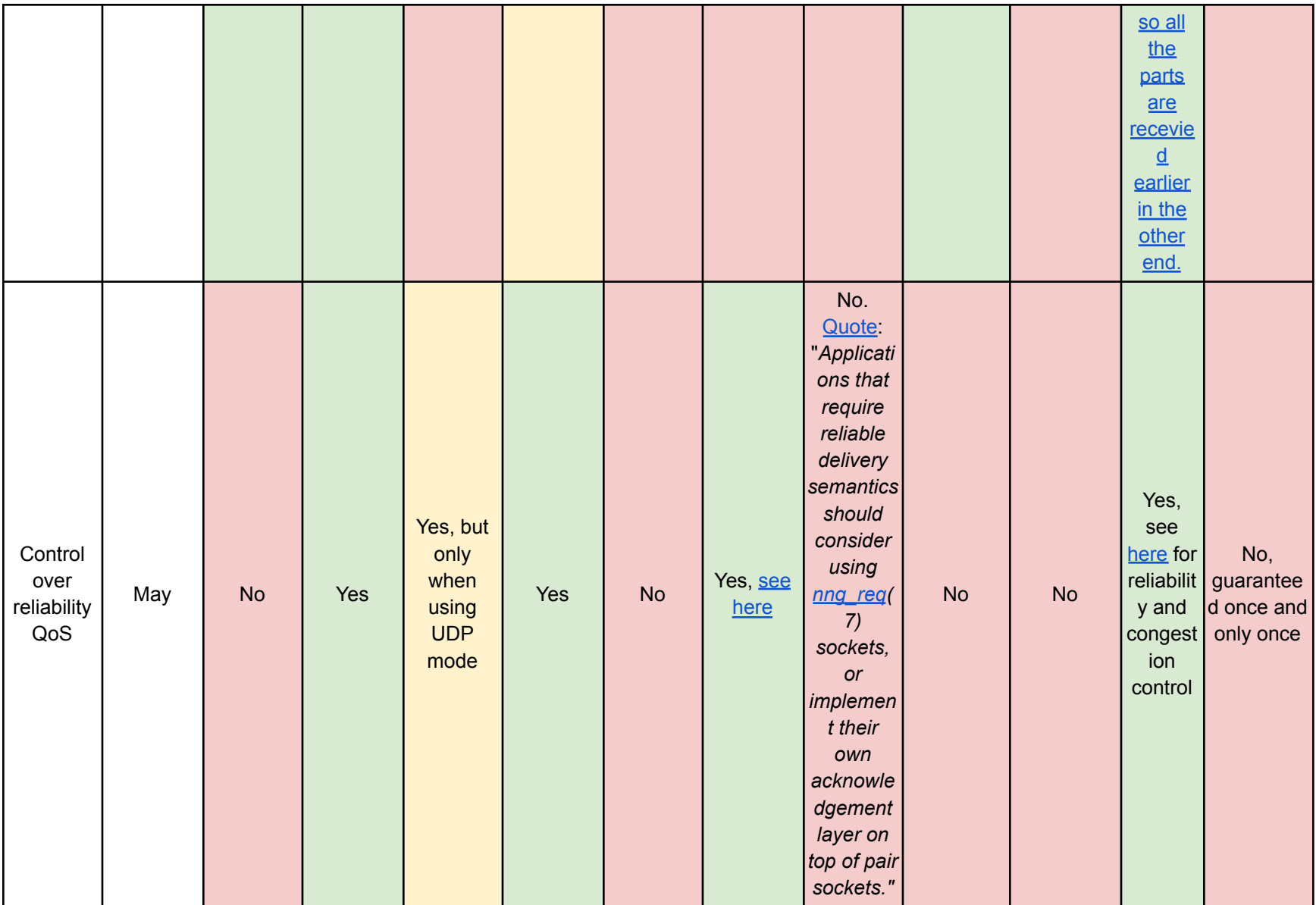

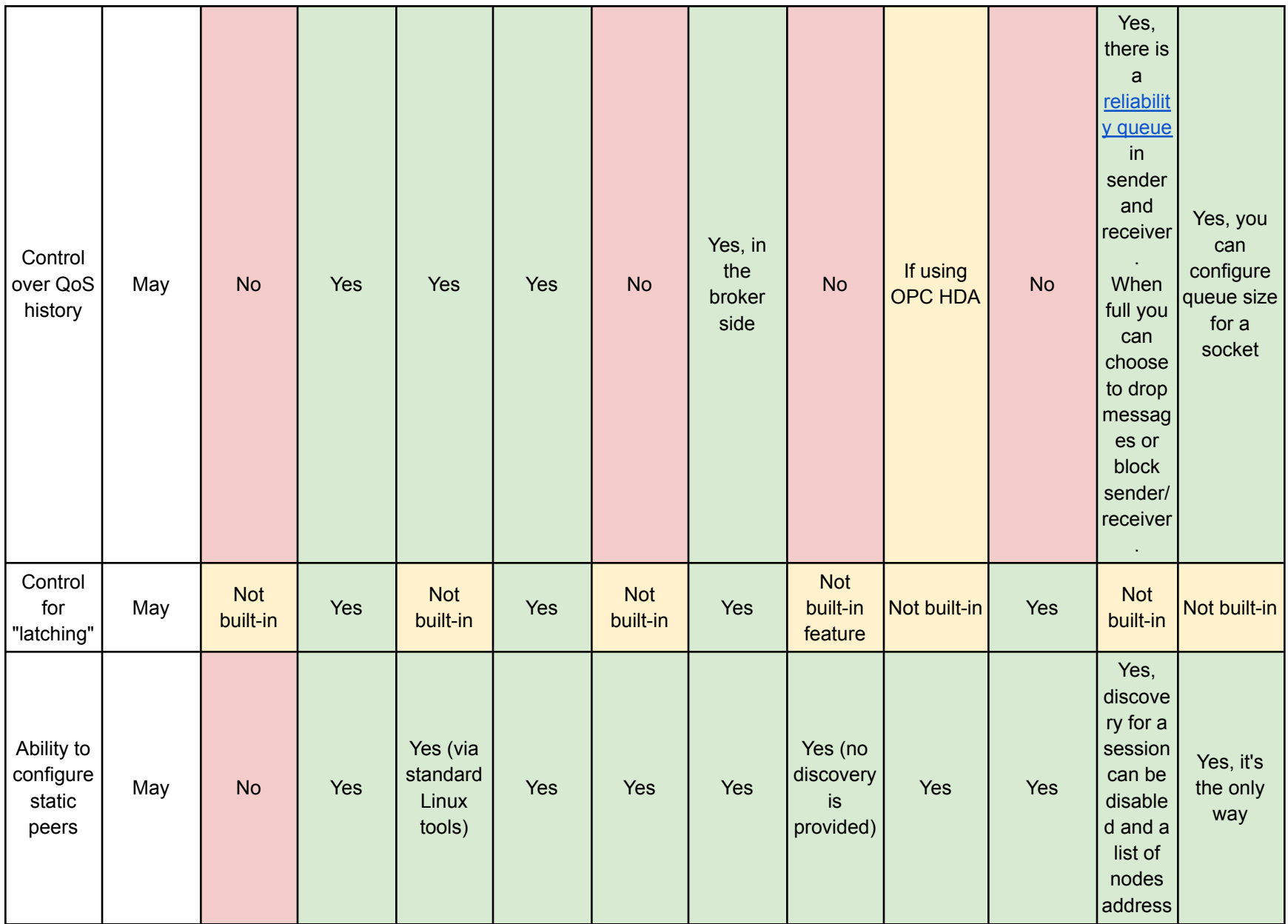

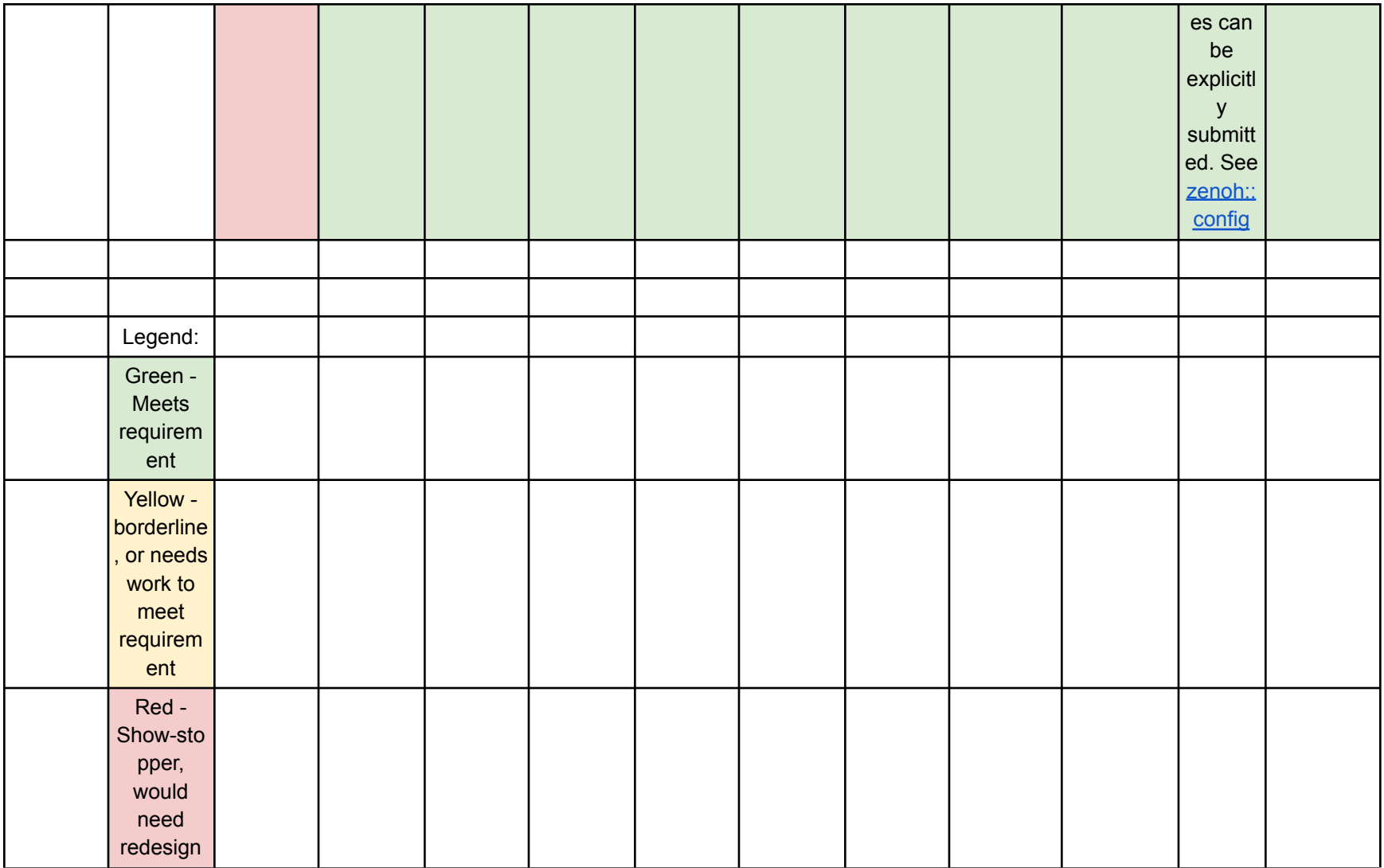